# directarchiv<sup>wx</sup>

Modernes, Browser-basiertes Dokumenten-Management für IBM Power i Systeme

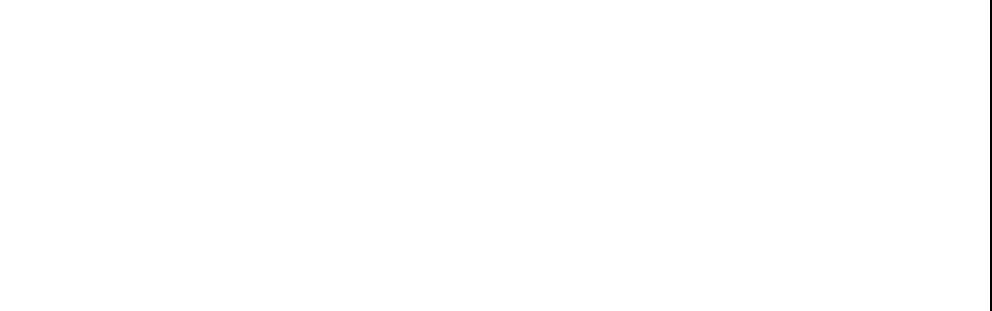

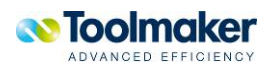

#### Schneller Zugriff auf alle Dokumente

## **Kundenservice verbessern, reibungslos arbeiten**

*Mit directarchiv bieten wir allen Unternehmen, die IBM Power i einsetzen, ein modernes Dokumenten-Management- und Archiverungs-System mit außergewöhnlich hoher Funktionalität an – zu einem Preis, der DMS endlich für jedes Untenehmen erschwinglich macht.* 

Dabei läuft **directarchiv** native auf Power i, arbeitet mit *bewährten Betriebssystem-Komponenten und ist entsprechend stabil, zuverlässig und sicher. Die modernste Programmiertechnik auf CGI-Basis benötigt nur minimale Systemressourcen.* 

*Ein DMS mit der Qualität von directarchiv ist ein Stück Zukunft. Nach der Implementierung können mehr und mehr Prozesse integriert werden, die bisher noch mit einem hohen manuellen Aufwand bewältigt werden müssen: Buchhaltung, Kundenkorrespondenz und Wareneingang funktionieren mit directarchiv wesentlich effizienter. Das berichten unsere Kunden!* 

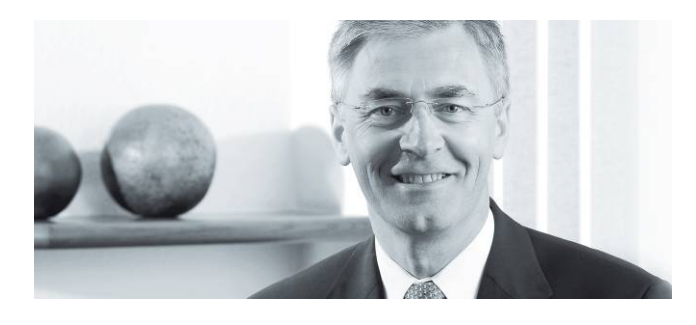

## **Inhalt**

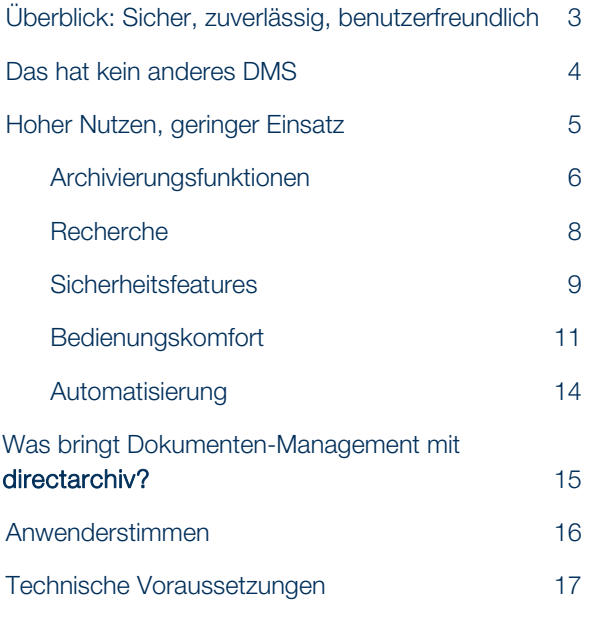

*Josef Grünbichler Geschäftsführer* 

**Impressum** 

Eigentümer aller Rechte, insbesondere des Rechtes der Vervielfältigung: **Toolmaker Advanced Efficiency GmbH**

Westendstraße 34 86916 Kaufering

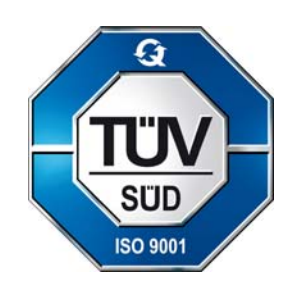

Seit 1997 vom TÜV Süd nach DIN EN ISO 9000/9001 zertifiziert

Die Toolmaker Advanced Efficiency GmbH ist seit 1986 ein national und international führender Anbieter und Hersteller von Software-Lösungen für iSeries / Power i. Unsere Produkte und Dienstleistungen stehen für Innovation, Qualität, besonders einfache Bedienbarkeit und ein optimales Kosten-Nutzen-Verhältnis. Sie unterstützen unsere Kunden darin, profitabel zu arbeiten. Der Erfolg unserer Kunden ist unser Erfolg

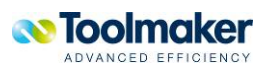

### Überblick

## **Sicher, zuverlässig, benutzerfreundlich**

Mit directarchiv hat Toolmaker ein völlig neues Dokumenten-Management-System (DMS) entwickelt. Es basiert auf zuverlässiger Power i-Technologie; wegen der proprietären Struktur von Power i sind Daten und Dokumente bei directarchiv sicher vor Viren geschützt. Es besitzt Funktionalität und Leistung großer und teurer DMS, ist aber trotzdem für Unternehmen kleiner und mittlerer Größe erschwinglich:

- directarchiv arbeitet native auf dem IBM Power i Svs- $\bullet$ tem und Vorgängermodellen und ist daher rasant schnell, zuverlässig, leistungsfähig.
- **directarchiv** arbeitet webbasiert, benötigt nur einen Browser und eine zentrale Installation am Power i System. Es ist einfach zu installieren und zu warten. Es hat von Haus aus interaktive Komponenten, die Recherche und Retrieval aus bestehenden Anwendungen ermöglichen.

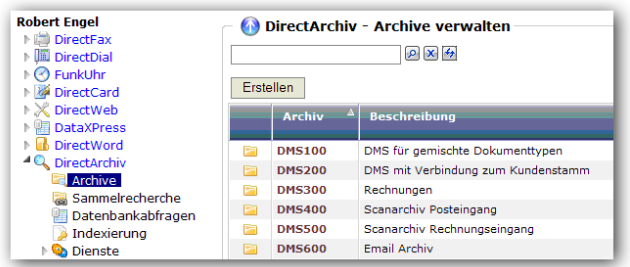

Administratoren verwalten **directarchiv** bequem über ein Web-Interface

- **directarchiv** ist Unicode-fähig und erleichtert so die einfache Nutzung auch in Unternehmensteilen Osteuropas und Asiens.
- directarchiv ist mehrsprachig in Anwendung und eigenen Texten, was die Nutzung auch in weltweit verteilten Niederlassungen erlaubt.
- **directarchiv** nutzt kostenfreie Betriebssystem-Komponenten, die mit jedem IBM Power i System ausgeliefert werden. Keine Anschaffung zusätzlicher **Software**

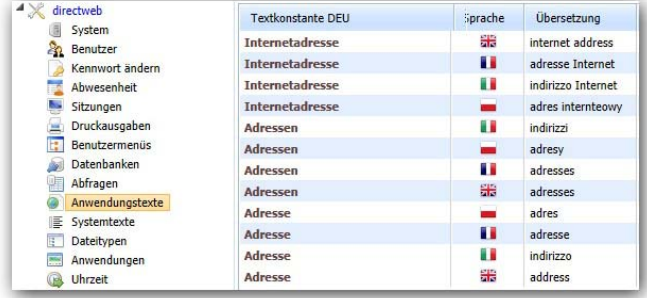

Mehrsprachige System- und Anwendertexte sind Standard bei directarchiv

directarchiv besitzt modernste Komponenten zur digi- $\bullet$ talen Signatur von Dokumenten, Volltextsuche native auf dem Power i System, Schnittstellen und APIs zum Power i System sowie anderen Systemplattformen.

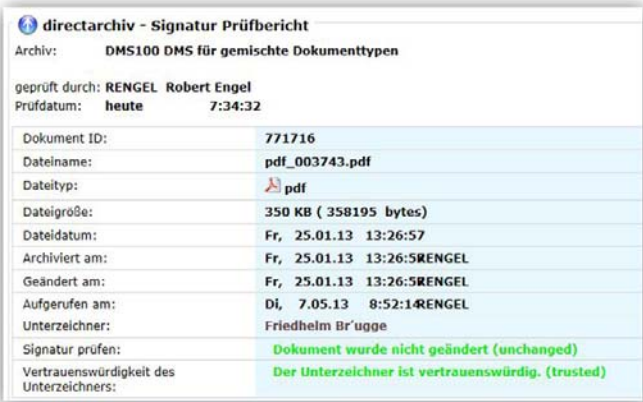

Anzeigen von Signatur-Informationen für jedes signierte Dokument

- $\bullet$ directarchiv besitzt einzigartige Sicherheitsfeatures. Sie skalieren die Berechtigungen auf Dokumente und protokollieren alle Zugriffe. Ein Missbrauch von Dokumenten ist faktisch ausgeschlossen.
- $\bullet$ directarchiv ist einfach zu installieren und einzurichten.
- directarchiv ist ein offenes DMS. Es ist nicht auf be- $\bullet$ stimmte Dokumenttypen beschränkt und kann alle Dateiformate archivieren.

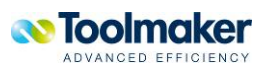

Das hat kein anderes DMS

## **Modernes DMS mit directarchiv**

#### **Schnell, preiswert, komfortabel**

directarchiv ist eine moderne, stabile und flexible Midrange Archiv-Lösung. Sie läuft native, sicher und hoch performant auf IBM i Systemen und wird über ein schnelles Web-Interface bedient. directarchiv ist besonders benutzerfreundlich durch seine Browser-basierte Arbeitsoberfläche und eine Vielzahl von Komfort-Funktionen.

#### **Was directarchiv Besonderes bietet**

- Unvergleichlich preiswert bei Anschaffungsund laufenden Kosten: niedriger Preis, keine Client-Installationen, in kürzester Zeit implementiert, Thin Client-fähig, Wartungsaufwand nahe Null. Für jedes Unternehmen erschwinglich.
- **Modernste AJAX-Technologie bei der Browser-**Programmierung macht directarchiv besonders benutzerfreundlich, intuitiv zu handhaben und komfortabel – für Anwender wie für Administratoren.
- **Speziell für international agierende Unterneh**men ausgelegt: directarchiv ist Unicode-fähig, hat mehrsprachige Benutzer / Anwendertexte und eine Übersetzungs-Vorauswahl.
- **directarchiv** besitzt einzigartige Sicherheits-Features: integrierte digitale Signatur schützt die Unversehrtheit von Dokumenten, lückenlose Protokollierung aller Zugriffe auf Dokumente, Zugriffsverwaltung und Berechtigungs-Vergabe bis auf Indexebene, den zukunftssicheren Archivierungsstandard PDF/A
- **O** Unabhängig von proprietären Systemen: directarchiv verwaltet und speichert alle Dokumente ohne Konvertierung im Originalformat ab.

| Kundennummer:<br>Kundenname:<br>Mitarbeiter:<br>Erstellen |        |                                                                         | <b>PX + +</b>                                                                             |                 |                                |  |
|-----------------------------------------------------------|--------|-------------------------------------------------------------------------|-------------------------------------------------------------------------------------------|-----------------|--------------------------------|--|
|                                                           |        |                                                                         |                                                                                           |                 |                                |  |
|                                                           |        |                                                                         |                                                                                           |                 |                                |  |
|                                                           |        | keine Auswahl                                                           |                                                                                           |                 |                                |  |
|                                                           |        | <b>keine Auswahl</b><br><b>Robert Engel</b><br><b>Josef Grünbichler</b> |                                                                                           |                 |                                |  |
|                                                           |        |                                                                         |                                                                                           |                 |                                |  |
| Typ                                                       | KD-Nr. | <b>Peter Lupprich</b>                                                   |                                                                                           |                 | <b>Betreff</b>                 |  |
| 人                                                         | 58793  | Sonja Haseitl                                                           |                                                                                           | GmbH            | Installationsanleitung DirMail |  |
| メ                                                         | 1000   | <b>TOOLMAKER Software GmbH</b>                                          |                                                                                           | Anwenderbericht |                                |  |
| A                                                         | 47141  | Signator <sub>c</sub>                                                   |                                                                                           |                 | Stereogram                     |  |
| 四                                                         | 41474  | Sebast                                                                  | Anzeigen                                                                                  |                 | Rechnung                       |  |
| 빠                                                         | 41474  | Sehast <sup>16</sup>                                                    | Ändern                                                                                    |                 | Zertifikat                     |  |
| 刀                                                         | 13474  | Schmit                                                                  | Speichern unter                                                                           |                 | E-Mail vom                     |  |
| 讏                                                         | 74144  | Schmic X                                                                | Löschen                                                                                   |                 | Rechnung 1070                  |  |
| 凊                                                         | 74142  | Schillin                                                                | Notizen                                                                                   |                 |                                |  |
| A                                                         | 4246   | Rexnor                                                                  |                                                                                           |                 | Fax mit Si                     |  |
| $\overline{\mathbf{P}}$                                   | 45643  | Remoto                                                                  | Notiz hinzufügen<br>Per E-Mail versenden<br>Als Fax versenden<br>Subdokumente<br>Zugriffe |                 | Handbuch W                     |  |
| A                                                         | 55015  | Netview                                                                 |                                                                                           |                 | Handbuch                       |  |
| $\overline{\mathbf{u}}$                                   | 44541  | Netrep                                                                  |                                                                                           |                 | Fine klein                     |  |
| 蓸                                                         | 58745  | Netrepi                                                                 |                                                                                           |                 | <b>DataXPress</b>              |  |
| 入                                                         | 4711   | Midiet                                                                  |                                                                                           |                 | Fax als TI                     |  |
| A                                                         | 58373  | Messkc 24                                                               | Signatur prüfen                                                                           |                 | Installationsbestätigung       |  |
| ×                                                         | 58373  | Messkc p                                                                | Eigenschaften                                                                             |                 | RDP-Datei                      |  |
| m                                                         | 85447  | Menzne                                                                  |                                                                                           |                 | Rechnung                       |  |
| J.                                                        | 88888  | B <sub>B</sub><br>Meier C                                               | Gruppieren                                                                                |                 | Cube Produ                     |  |

directarchiv speichert und verwaltet alle Dokumente im Originalformat

Der Browser als Front End gestattet Recherchen und Dokumenten-Zugriffe von überall – aus dem Unternehmensnetzwerk, dem Internet-Cafe, vom Tablet PC an jedem (Flughafen-) Hotspot der Welt.

Durch die Verbindung über https arbeitet directarchiv unschlagbar flexibel - mit allen Browsern, Systemübergreifend, völlig unabhängig von Standards und Klein-Installationen. Toolmaker-Kunden setzen das DMS z.B. auch in ihrer Mac-Umgebung ein.

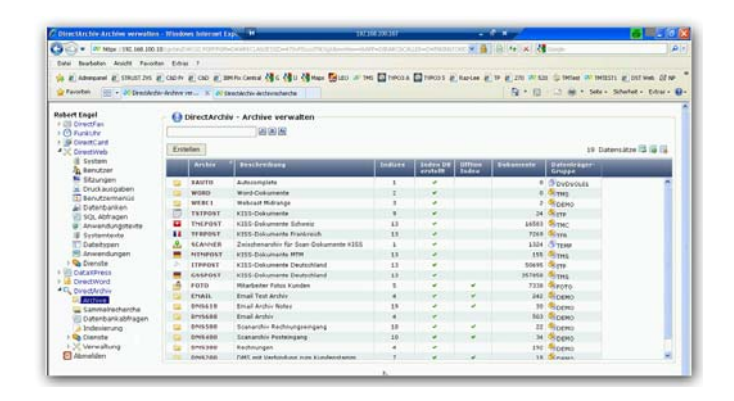

directarchiv gestattet Dokument-Zugriffe über jeden Browser - von überall!

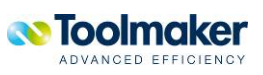

Zukunftssicher investieren

## **Geringer Einsatz bei hohem Nutzen**

#### **Schnell und anwenderfreundlich**

Der Einsatz modernster AJAX- und Java-Technologien bei der Programmierung macht directarchiv besonders benutzerfreundlich und komfortabel. Seiteninhalte / integrierte Ausgabefelder werden dynamisch nachgeladen und unbemerkt im Hintergrund aktualisiert. directarchiv reagiert schnell und mit der gleichen Performance wie eine Desktop-Anwendung. Abrufen zusätzlicher intelligenter Funktionen per Kontextmenü via rechter Maustaste: Trefferlisten sortieren, verschieben  $\Delta$ 

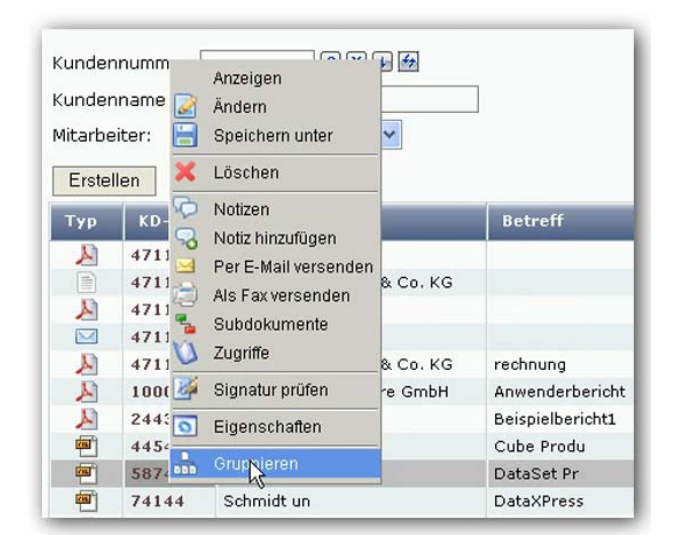

Kontextmenüs: hoher Bedienungskomfort über die rechte Maustaste

#### **Grenzenlos flexibel**

directarchiv ist prädestiniert für die Anwendung in international agierenden Unternehmen:

- **O** Zu jeder Zeit und von jedem Ort auf dem Globus erreichbar: aus dem Home Office, der Filiale, der Auslandsniederlassung. Ein Browser genügt.
- Administration ist weltweit möglich, Archive sind rund um den Globus für Mitarbeiter lokalisierbar.
- **O** Unicodefähig nach dem UCS-Standard
- Hat mehrsprachige Benutzer-/Anwendertexte (D, EN, F, IT, POL), nach Bedarf erweiterbar.
- **Besitzt eine Übersetzungs-Vorauswahl**

#### **Zukunftsfest und unabhängig für Jahre**

directarchiv ist zukunftssicher: Wer in ein DMS investiert, muss vorausschauend planen, die Verfügbarkeit auch von älteren Dokumenten gewährleisten, teure Systemwechsel möglichst ausschließen:

- **d** directarchiv kann Dokumente, die lange verfügbar gehalten werden müssen, im revisionssicheren PDF/A-Format speichern und so den Zugriff über Jahrzehnte gewährleisten.
- directarchiv verwaltet alle Dokumentformate und speichert sie ohne Konvertierung original ab. In seinen Datenbanken und Verzeichnissen kommt das DMS selbst ohne proprietäre Formate aus.
- directarchiv kommuniziert mit den wichtigsten anderen Systemen und bietet Schnittstellen in die Power i-, die Windows-, Linux und Apple-Welt.

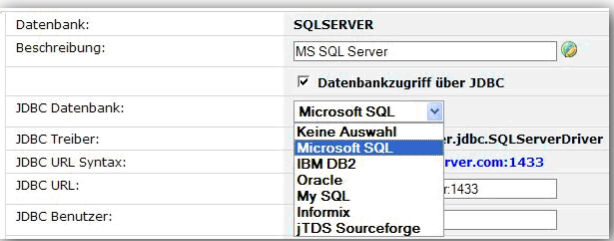

directarchiv holt Daten aus fremden Datenbanken - unternehmensweit

- **O** directarchiv holt Informationen direkt aus anderen Quellen im Unternehmen: – z.B. aus SQL- oder JDBC-Datenbanken.
- **directarchiv ist System-unabhängig: Als "Archiv-in**a-Box"-Lösung betrieben läuft es auf einem separaten unabhängigen Server, der bei einem Systemwechsel unangetastet bleiben kann - eine auf Jahre hinaus zukunftssichere Lösung.

**.** 

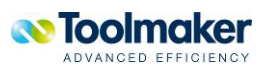

Archivieren mit directarchiv

## **Archivierungsfunktionen**

#### **Gescannte Dokumente archivieren**

directarchiv bietet mehrere Möglichkeiten zur Archivierung gescannter Dokumente (Eingangs-Rechnungen, Lieferscheine etc.):

- Über eine Kofax-Schnittstelle unterstützt directarchiv die automatisierte Formularerkennung und Indizierung von gescanntem Papier.
- Über das Early- bzw. Late-Indexing mit Barcode-Erkennung werden eingehende Dokumente, die archiviert werden sollen, mit Barcode-Aufklebern versehen. Aufkleber haben eine fortlaufende Vorgangsnummer (z.B. die Belegnummer in der Finanzbuchhaltung). Selbst produzierte Dokumente, wie Lieferscheine in Unternehmen mit eigenem Fuhrpark, werden bereits mit diesen Barcode-Informationen erstellt.

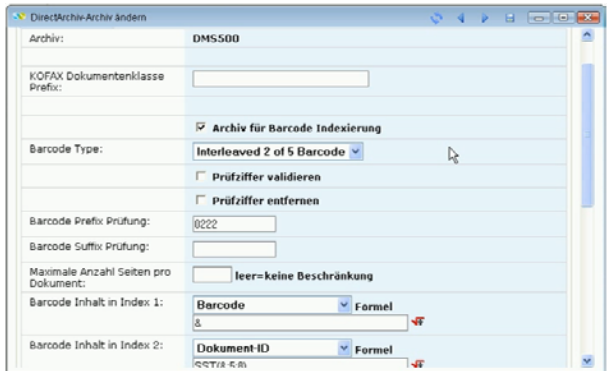

Barcode-Informationen zu einem gescannten Dokument

**O** Zusätzlich besitzt directarchiv ein Modul zur vollständigen manuellen Indizierung und Archivierung von unstrukturierten Dokumenten.

#### **E-Mail-Archivierung**

directarchiv kann E-Mails aus Lotus Notes, Outlook / Exchange und beliebigen Mailservern via POP-Abruf automatisch archivieren – komplett samt Attachments. Die Software-Intelligenz unterscheidet ein- und ausgehende, interne oder externe E-Mails. Über Datenbank-Schnittstellen ist eine automatisierte Indexermittlung über Standard Mime-Informationen (Absender, Empfänger, Betreff, Datum etc.) möglich.

E-Mails werden über einen eigenen Mail-Parser im Browserfenster mit visuellen Attributen wie Schriftarten, eingebundene Grafiken und Anhängen dargestellt. Durch die Weiterleitungsfunktion aus dem Archiv heraus können archivierte E-Mails auch beantwortet werden.

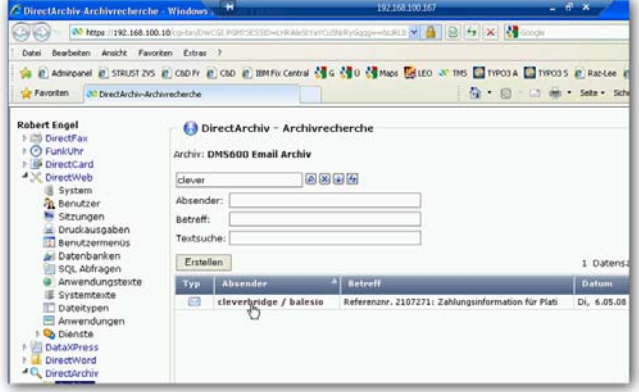

E-Mails können aus dem Archiv per Klick aufgerufen werden – samt Anhängen

#### **Archivieren aus 5250-Anwendungen**

Über einen Power i Befehl können Dokumente gezielt aus Anwendungen heraus archiviert werden. Insbesondere bei integrierten Prozessen können damit zum Beispiel Spooldateien erstellt, konvertiert und archiviert werden.

#### **Spooldaten archivieren**

directarchiv liest Spooldateien automatisiert aus Ausgabewarteschlangen, analysiert, indiziert und konvertiert sie standardmäßig in das für DMS geeignete Langzeitformat PDF/A. Im PDF/A-Format können Dokumente noch nach Jahrzehnten sicher gelesen werden, unabhängig von installierten Schriftarten oder extern eingebundenen Programmen.

Durch die Hinterlegung von Layouts werden Dokumente immer mit dem zum Zeitpunkt der Archivierung gültigen Briefbogen archiviert. Die Spool-Archivschnittstelle von directarchiv unterstützt nahezu jede Art von Power i Spooldateien, Text oder Grafikdatenstrom wie IPDS, AFPDS oder PCL und ermöglicht auch die Segmentierung von Stapel-Spooldateien in Einzeldokumente nach festgelegten Kriterien. Spooldateien ohne Layout können archivspezifisch (formelbasiert, datumsabhängig) bei der Recherche mit dem gültigen Layout ergänzt und ausgegeben werden.

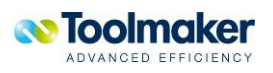

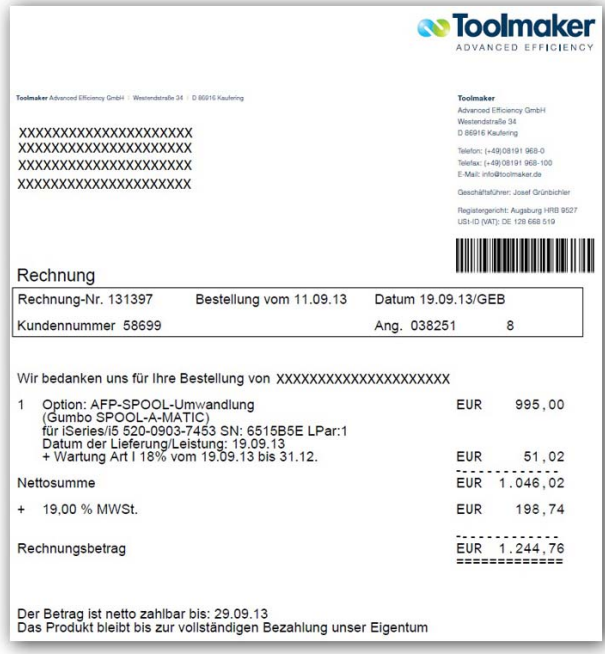

Spooldateien mit einem gültigen Layout ergänzen und ausgeben

#### **Aus Windows-/Unix Anwendungen**

Anwendungen legen die zu archivierenden Dokumente in einem Importverzeichnis ab, das entweder im IFS des Power i Systems oder auf einem Windows-/Unix-System liegt. Indiziert wird je nach Gegebenheiten entweder über bereitgestellte Text-/CSV-Dateien welche die Indexwerte beinhalten, oder über Referenzfelder durch Zugriff aus directarchiv heraus direkt in die Datenbanken auf dem produzierenden System**.** 

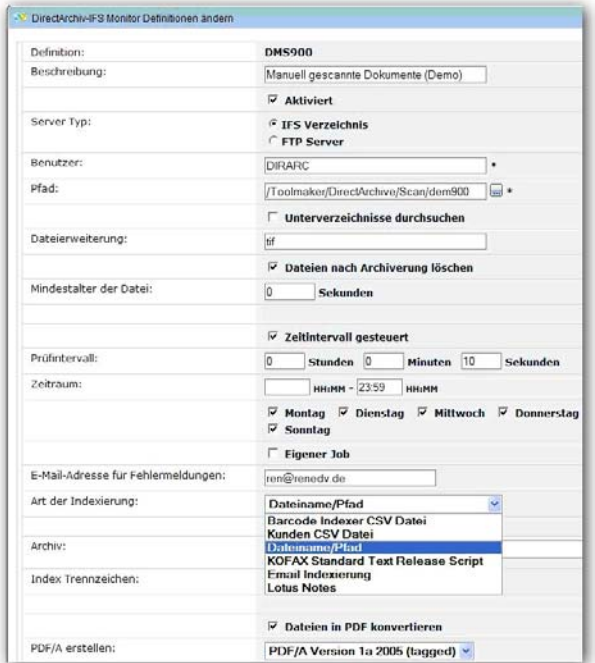

Art der Indexierung im IFS Monitor festlegen

#### **Aus dem Windows-Explorer archivieren**

Office-Dokumente, Sound- und Videodateien, PDF-Dokumente, CAD-Zeichnungen etc. werden über eine Windows-Explorer-Funktion zu directarchiv hochgeladen. Dabei werden automatisch Masken zu Archiv-Auswahl und Indizierung angezeigt. Word- und Excel-Dokumente können über Add-Ins direkt aus der Anwendung heraus archiviert werden.

#### **Aus dem Browser archivieren**

Über den Browser lässt sich ein Dokument mit wenigen Klicks ablegen: Archiv wählen, "Erstellen" klicken, Dokument auswählen, Dokumentinformation hinzufügen, fertig!

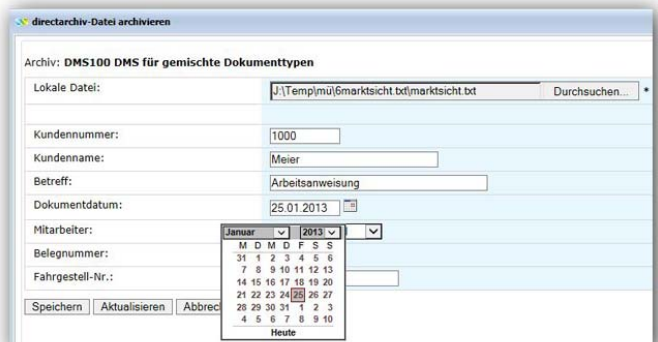

Aus dem Browser in einem Archiv der Wahl archivieren

#### **Dokument-Ablage**

Die Dokument-Ablage bei directarchiv kann dem individuellen Bedarf eines Unternehmens flexibel angepasst werden. Administratoren entscheiden selbst, wo (und wie) Archivdaten am besten abgelegt werden: im integrierten Dateisystem, auf Windows- oder Unix-Servern etc. Möglich sind Power i-IFS, SAN, DVD, Windows-, Unix-Cluster, Jukeboxen und andere externe Einheiten.

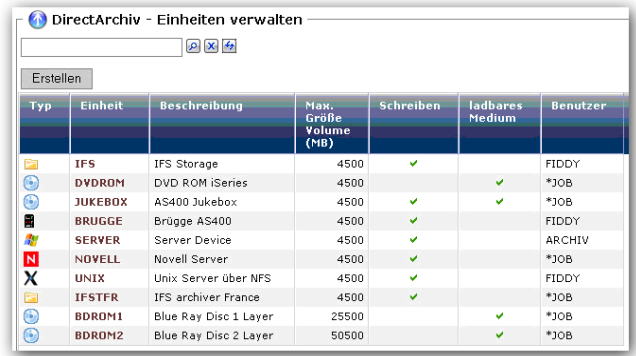

Multiple Ablagemöglichkeiten in i-IFS, SAN, DVD, Windows-usw*.*

Das Verschieben von Archiv-Volumes von einem Speichermedium zu einem anderen ist mit wenigen Mausklicks realisierbar. Z.B. um im IFS Platz zu sparen und Volumes auf externe Systeme auszulagern.

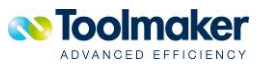

Recherchieren mit vollem Komfort

## **Recherchefunktionen**

### **Blitzschnell recherchieren**

Das Auffinden von Dokumenten im Archiv ist die am häufigsten benötigte Funktion in einem DMS. Um sie für den Anwender möglichst einfach zu machen, sind die Indexfelder mit Wertelisten oder intelligenten Combo-Boxen hinterlegt. Sie ermöglichen eine einfache Auswahl gültiger oder im Archiv vorkommender Werte.

Selbst definierbare Feldtypen und korrespondierende dynamisch generierte Masken ermöglichen das Auffinden und Filtern von Dokumenten. Recherche-Ergebnisse werden im Browserfenster angezeigt.

#### **Standardrecherche**

Eine Recherche ist sowohl über den Browser aus Einzelarchiven, archivübergreifend oder durch Power i-Befehle möglich. Damit können Dokumente aus Power i-Anwendungen heraus entweder direkt angezeigt werden. Bei Mehrfach-Treffern kann eine Trefferliste zur Auswahl des gesuchten Dokuments angezeigt werden.

Um eine Suche zu präzisieren, können zusätzliche Filter per Klick dazugeschaltet werden.

| Favoriten | Extras                      | $\overline{\phantom{a}}$ |                                                                                                    |                  |
|-----------|-----------------------------|--------------------------|----------------------------------------------------------------------------------------------------|------------------|
|           |                             |                          | ST ZVS @ C8D Fr @ C8D @ IBM Fix Central & G & U & Maps & LEO & TMS & TYPO                                                                      |                  |
|           |                             |                          | irectArchiv-Archivrecher X 33 DirectArchiv-Archivrecherche                                                                                     |                  |
|           | Kundenname:<br>Mitarbeiter: | Kundennummer:            | DirectArchiv - Archivrecherche<br>Archiv: DMS100 DMS für gemischte Dokumenttypen<br>网图佩鱼<br>Erweiterten Filter anzeigen<br><b>Robert Engel</b> |                  |
|           | Erstellen                   |                          |                                                                                                    |                  |
|           | Typ                         | $KD-Nr$ .                | <b>KD-Name</b>                                                                                                    | <b>Betreff</b>   |
| te        | ∍                           | 4711                     | BSN medical GmbH & Co. KG                                                                                                    |                  |
|           | A                           | 4711                     | BSN medical GmbH & Co. KG                                                                                                    | rechnung         |
|           | A                           | 1000                     | TOOLMAKER Software GmbH                                                                                                    | Anwenderbericht  |
|           | A                           | 24433                    | Lösch-Park                                                                                                    | Beispielbericht1 |
|           |                             |                          |                                                                                                    |                  |

Recherche mit zusätzlichen Filtern

#### **Sammelrecherche**

Die Sammelrecherche bietet eine Suche parallel über mehrere Archive (z.B. Rechnungsarchiv, LieferscheinArchiv, Angebotsarchiv) und zeigt in einer einzigen Trefferliste alle Dokumente aus den einzelnen Archiven an.

#### **Recherche ohne Programmierung**

Dokument-Recherchen aus 5250 Anwendungen ohne möglichen Zugriff auf Programmquellen können über Tastenkombinationen in Verbindung mit Bildschirmabgriff gestartet werden.

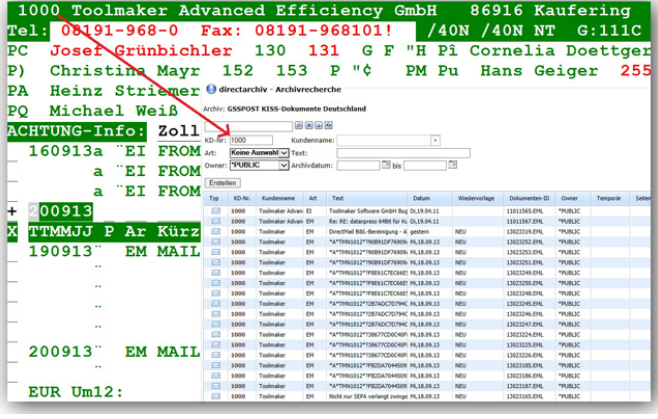

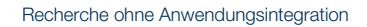

#### **Volltextrecherche**

Die Volltext-Option in directarchiv ermöglicht native Volltextindizierung und Volltextsuche für alle Dokumente mit Textinhalten. Bei gescannten Dokumenten erfolgt die Indizierung über einen OCR-Monitor und eine Windows Client-Komponente.

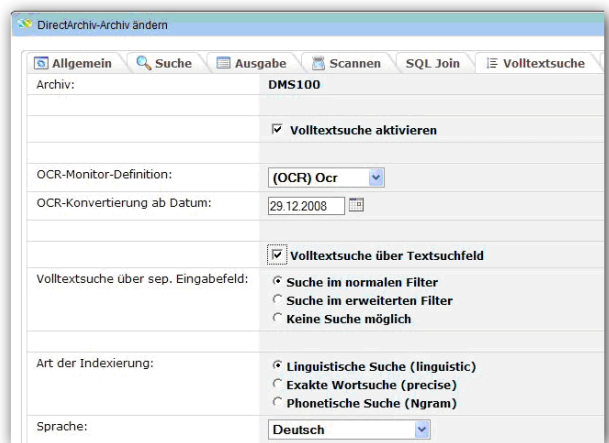

Komfortable Volltextsuche in nahezu allen Archiven

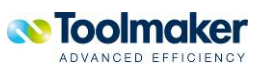

Warum **directarchiv** so sicher ist

## **Sicherheits-Features**

Durch die Struktur der Power i-Technologie und durch eigene Sicherheits-Features bewahrt directarchiv Daten sicher wie ein Tresor: Die präzise definierbare Zugriffsverwaltung und Berechtigungsvergabe bis auf Indexebene, die integrierte digitale Signierung von Dokumenten und die lückenlose Protokollierung aller Zugriffe und weitere Features schließen unbefugten Dokumentengebrauch faktisch aus.

#### **Zugriffe und Berechtigungen**

Auf Archiv-Ebene sorgen Berechtigungen dafür, dass unternehmensweite Recherchen nur von ausgewählten Personen durchgeführt werden können. Dabei kann unterschieden werden,

- $\bullet$ welche Benutzer / Gruppen Dokumente hinzufügen, lesen, ändern und löschen dürfen
- welche Filter für die Einschränkung der Anzeige von Dokumenten gelten.

Die Berechtigungs-Steuerung bei directarchiv geht noch weiter, bis zu Berechtigungen auf Indexebene. Indizes, wie z.B. Firmennummer, Verkaufsbereich, Vertreter etc. können Benutzern / Gruppen zugeordnet und individuell geschützt werden. Dann sehen einzelne Benutzer nur Dokumente mit Indexwerten, für die sie auch berechtigt sind.

Indexwerte können über die Berechtigungs-Steuerung geschützt und / oder völlig ausgeblendet werden.

Unterlassungswerte und Gültigkeitsprüfungen über Formeln ermöglichen eine weitere sehr feine Definition dafür, welche Mitarbeiter welche Informationen aus dem Archiv sehen dürfen. Oft erübrigt sich durch die exakten Skalierungsmöglichkeiten das Führen unterschiedlicher Archive je Firma oder Geschäftsbereich.

#### **Individuelle Berechtigung für Dokumente**

Auf Archiv-Ebene sorgen Berechtigungen dafür, dass unternehmensweite Recherchen nur von ausgewählten Personen durchgeführt werden können. Dabei kann unterschieden werden, welche Benutzer / Gruppen Dokumente hinzufügen, lesen, ändern und löschen dürfen.

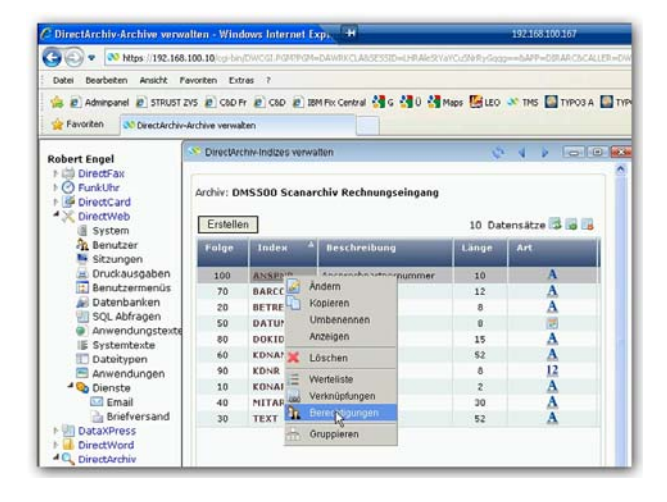

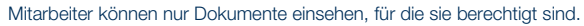

#### **Dokumentenschutz durch digitale Signatur**

Die digitale Signatur bietet (archivierten) Dokumenten den bestmöglichen Schutz vor Veränderung. Sie liefert über Jahre den zweifelsfreien Nachweis, dass ein Dokument unversehrt geblieben ist. Manipulationen sind faktisch unmöglich.

Zusammen mit dem Power i-Berechtigungssystem sind die Dokumente dadurch wirkungsvoll vor Manipulation geschützt. Die Prüfung auf Unversehrtheit ist über die Anzeige der Dokumenteigenschaften jederzeit möglich.

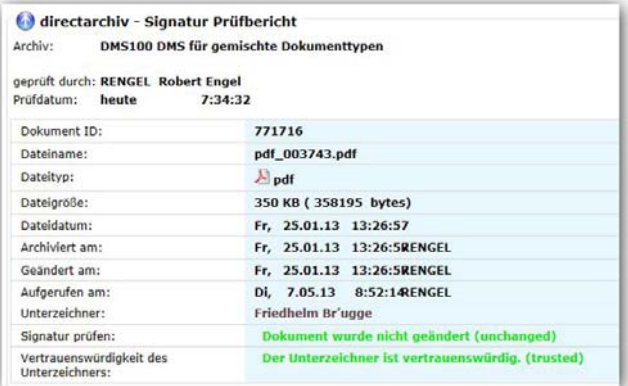

Prüfbericht zu einem signierten Dokument

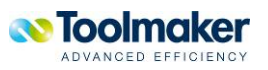

#### **Lückenlose Protokollierung von Zugriffen**

Jeder Zugriff auf ein archiviertes Dokument wird protokolliert. So ist lückenlos nachweisbar, wer wann welches Dokument archiviert, gesehen, gemailt, gefaxt, gedruckt oder ihm Notizen hinzugefügt hat – während des gesamten Lebenszyklus eines Dokumentes im Archiv.

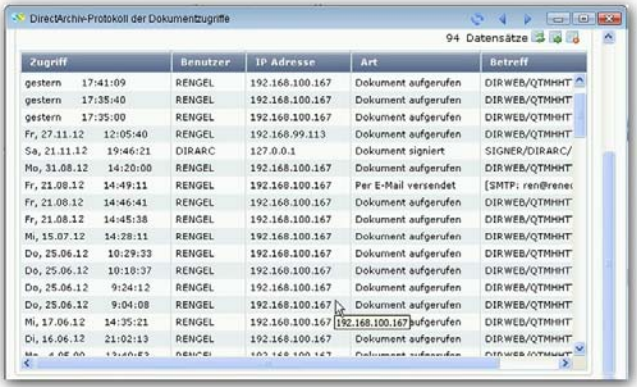

Alle Zugriffe auf ein Dokument werden lückenlos protokolliert

#### **Containerspeicherung**

Eine weitere Ebene der Sicherheit ergibt sich durch die Nutzung der Speicherung von Dokumenten in Containern. Container sind gepackte Dateien die einzelne Dokumente beinhalten auf die directarchiv über einen Offset zugreift. Container können nicht einfach so mal aus dem Dateisystem heraus geöffnet werden können, auch wenn ein Mitarbeiter administrativen Zugriff zu den Verzeichnissen hat.

#### **Schwärzungen**

Ein außergewöhnliches Feature in directarchiv ist die Dokumentschwärzung, durch die nur frei gegebene Informationen im Dokument zu sehen sind.

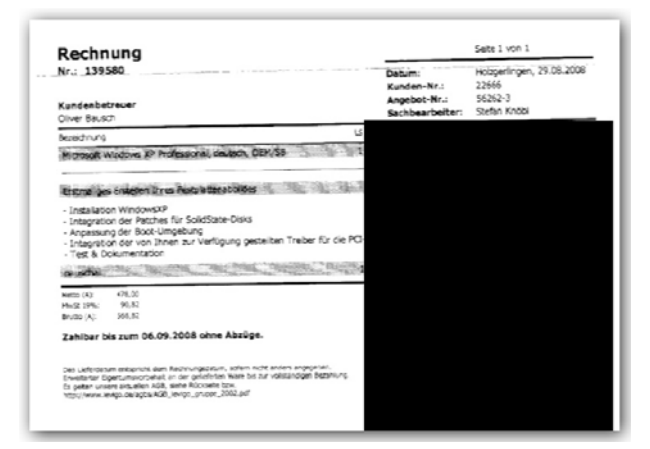

In einem Dokument können bestimmte Bereiche geschwärzt werden

Über formelbasierte Regeln kann definiert werden, welche Schwärzung für welche Benutzer/Gruppen über die archivierten Dokumente gelegt wird.

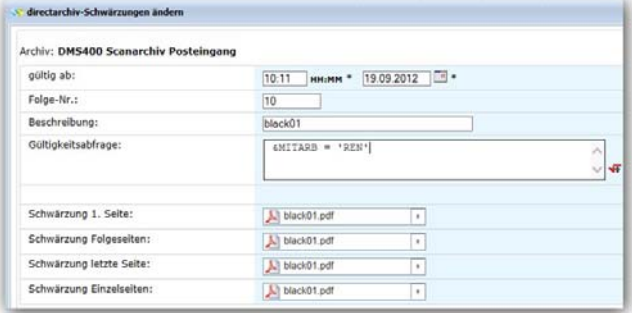

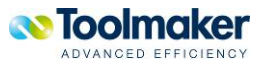

Modern und anwenderfreundlich

## **Beispielhafter Bedienungskomfort**

#### **Alle wichtigen Arbeiten aus der Trefferliste heraus erledigen**

Aus der Trefferliste heraus kann der Anwender so gut wie alle wichtigen dokumentbezogenen Bearbeitungs-Funktionen erledigen – mit einem Klick:

- das recherchierte Dokument ansehen  $\bullet$
- es per Mail oder Fax versenden  $\bullet$
- ausdrucken  $\bullet$
- seine Signatur (Unversehrtheit) überprüfen
- $\bullet$ die Zugriffe auf das Dokument kontrollieren (wann archiviert, von wem und wann angesehen oder verschickt)
- $\bullet$ eine Notiz zum Dokument hinzufügen und anzeigen
- Dokumente nach Indizes gruppieren  $\triangleright$

#### **Komfort per Klick**

Im Browserfenster lassen sich per Klick auf die rechte Maustaste Kontextmenüs mit zahlreichen Komfortfunktionen abrufen, z.B. das Gruppieren innerhalb von Trefferlisten.

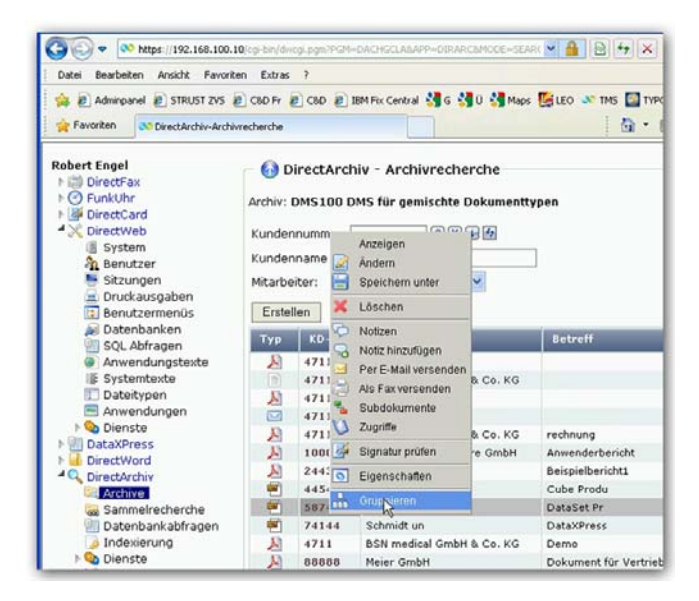

Trefferlisten gruppieren einfach per rechter Maustaste

#### **Verknüpfungen zu Datenbanken**

Der Zugriff auf Datenbanken (Kundenstamm, Auftragsdateien etc.) wird durch Fenster erleichtert, die durch Definition dynamisch generiert werden. So werden Dokumente leichter gefunden und archiviert.

Datenbanken können auch von externen Systemen über z.B. Microsoft SQL-Server, ODBC-/JDBC-Datenbanken in den Browser gebracht werden.

#### **Wertelisten und Standardindizes**

Bei manueller Archivierung und bei der Dokumenten-Recherche unterstützen Wertelisten hinter Indexfeldern die Anwender dabei, die richtigen Werte schnell zu finden und zuzuordnen.

Indexfelder, die in mehreren Archiven vorkommen (z.B. Firmennummer, Kundennummer, Belegnummer, Charge etc.) müssen nur einmal zentral definiert werden. Danach sind sie mit allen Attributen und hinterlegten Wertelisten für alle Archive verfügbar.

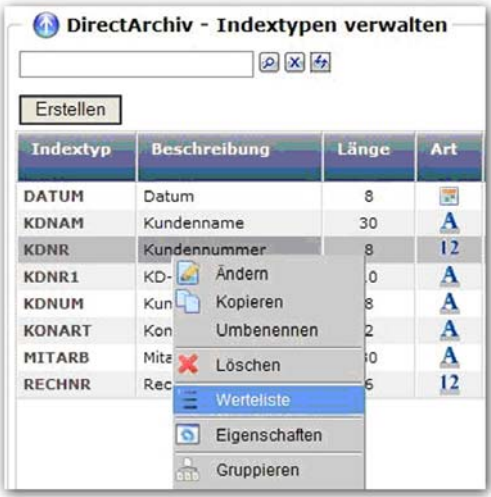

Indices können für alle Archivtypen zentral definiert werden

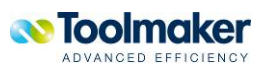

#### **IFS Monitoring**

IFS Monitore sind leistungsfähige Funktionen für den Dokumenten-Import. Sowohl die vom directarchiv Barcodemonitor vorbearbeiteten Dokumentstapel als auch Dokumente aus Fremdanwendungen werden vom IFS-Monitor in das vorgesehene Archiv übertragen. IFS-Monitore arbeiten zeitgesteuert in Verarbeitungs-Zyklen, die vom Administrator vorgegeben werden können.

|                                        | Dateien nach Archiverung löschen<br>⊽                                                                                               |  |  |  |  |  |
|----------------------------------------|----------------------------------------------------------------------------------------------------|--|--|--|--|--|
| Mindestalter der<br>Datei:             | lo.<br>Sekunden                                                                                                    |  |  |  |  |  |
|                                        | ⊽<br>Zeitintervall gesteuert                                                                                                    |  |  |  |  |  |
| Prüfintervall:                         | lo.<br>Stunden 10<br>Minuten 0<br>Sekunden                                                                                          |  |  |  |  |  |
| Zeitraum:                              | <b>HH:MM-</b><br>HH:MM                                                                                                    |  |  |  |  |  |
|                                        | Montag $\overline{V}$ Dienstag $\overline{V}$ Mittwoch $\overline{V}$ Donnerstag $\overline{V}$ Freitag $\overline{V}$ Samstag<br>⊽ |  |  |  |  |  |
|                                        | Eigener Job                                                                                                    |  |  |  |  |  |
| E-Mail-Adresse für<br>Fehlermeldungen: | cma@toolmaker.de                                                                                                    |  |  |  |  |  |
| Art der<br>Indexierung:                | <b>Barcode Indexer CSV Datei</b><br>$\checkmark$                                                                                    |  |  |  |  |  |
|                                        | <b>Barcode Indexer CSV Datei</b><br><b>Kunden CSV Datei</b>                                                                         |  |  |  |  |  |
|                                        | Dateiname/Pfad                                                                                                    |  |  |  |  |  |
| ASCII Codepage:                        | <b>KOFAX Standard Text Release Script</b><br><b>Email Indexierung</b><br><b>Lotus Notes</b>                                         |  |  |  |  |  |

Art der Indexierung im IFS Monitor festlegen

#### **Weitere Monitore**

Der *OCR Monitor* extrahiert Text aus eingescannten Dokumenten. So kann der Text später in einer Volltext-Datenbank abgelegt werden.

Der Signatur-Monitor überwacht Dokumente, die signiert ins Archiv übernommen werden sollen. Er integriert die digitale Signatur direkt bei der Verarbeitung der Dokumente. Thumbnail-Monitor baut Vorschau-Thumbnails von archivierten PDF- und Grafik-Dokumenten.

#### **Versionierung**

Die Versionierung von Dokumenten wird auf Archiv-Ebene eingestellt. Definiert werden kann, ob Dokumente mit gleichen Indexwerten mit unterschiedlichen Versionsnummern gespeichert, als Subdokumente angelegt oder ob alte Versionen nach einer bestimmten Anzahl von Folgedokumenten automatisch gelöscht werden.

#### **Integrierte Web-Intelligenz**

Bei directarchiv lassen sich intelligente Zusatzfunktionen, wie man sie aus dem Web gewohnt ist, ganz einfach einbinden - was denkbar ist, ist möglich: Fahrkartenauskünfte, Landkartenfunktionen, Routenplaner, Wikipedia, Telefonbucheinträge etc. Hier als Beispiel der Zugriff auf Google Maps. Die Funktion wird direkt zusammen mit dem relevanten Suchwort aufgerufen.

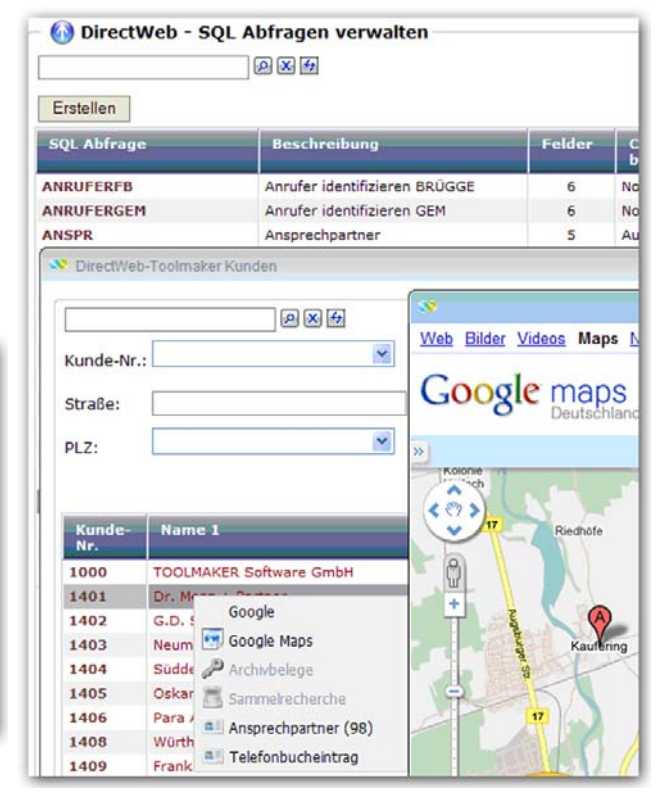

Der Klick auf eine Anschrift ruft .Google Maps auf und bringt die Karte als Suchergebnis

#### **Power i-Befehle**

Neben der webbasierten Administration und Bedienung ist das Arbeiten mit directarchiv auch über Power i-Befehle möglich:

**Befehl eingeben und Eingabetaste drücken**<br>===> <u>BSPREC RECHIVE</u>(GSSPOST) INDEX((ADRNR 34763)) SHOWSNGHIT(\*YES) SHOWNNU(\*NO)<br>AILONADD(\*NO) ALLOWADD (\*NO)

Hier stehen leistungsfähige Funktionen zum Archivieren, Recherchieren etc. direkt aus Power i Anwendungen heraus zur Verfügung.

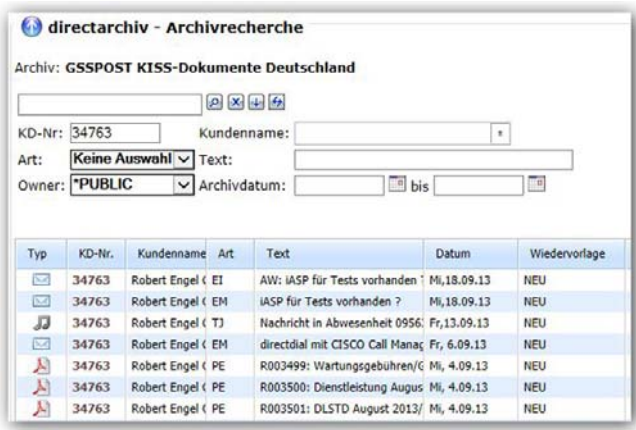

Ergebnisliste für Recherche mit Power i-Befehl

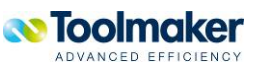

#### **Hilfreiche Thumbnail - Vorschau**

Trefferlisten lassen sich gestalten - für maximalen Komfort bei der Arbeit mit directarchiv. So kann man z.B. Thumbnails von archivierten Dokumenten zur Vorschau direkt in die Trefferliste integrieren. Das ermöglicht sofortiges, Erkennen und Identifizieren eines Dokuments auf einen Blick.

Die Vorschau-Bilder lassen per Klick vergrößern. Die Beispiel-Screenshots zeigen Trefferlisten eines Kunden aus der Verlags-Branche, der damit seine Druck-Dokumente archiviert. Genau so lassen sich z.B. Zeichnungen, CAD-Dateien, Grafiken etc. in directarchiv ablegen.

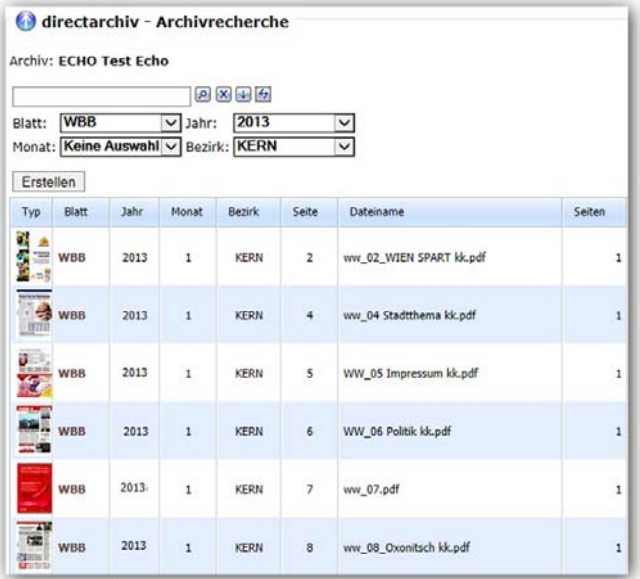

Trefferliste mit integrierter Dokument-Vorschau

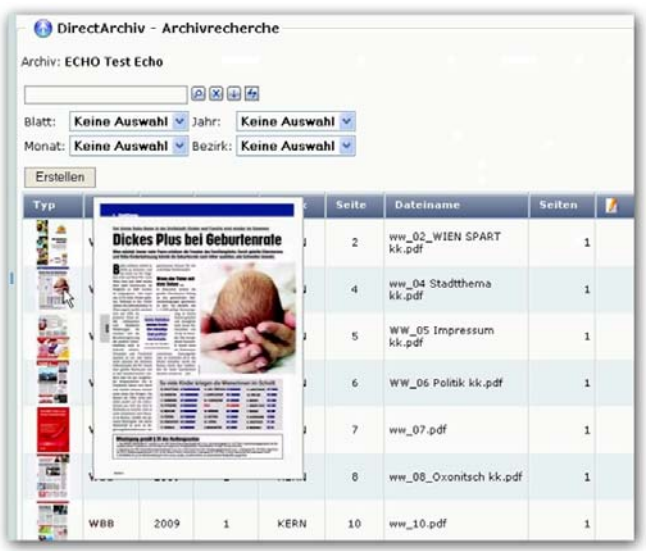

Vorschau-Dokumente lassen sich per Klick vergrößern

#### **Notizenfunktion für wichtige Nachrichten**

Jedem Dokument können beliebig viele Notizen beigefügt werden, ohne dass das Dokument aus dem Archiv entnommen und wieder archiviert werden muss. Notizen werden bei Bedarf im Browserfenster angezeigt, bei PDF-Dokumenten direkt in das Dokument integriert und in der Trefferliste der archivierten Dokumente durch ein Symbol angezeigt.

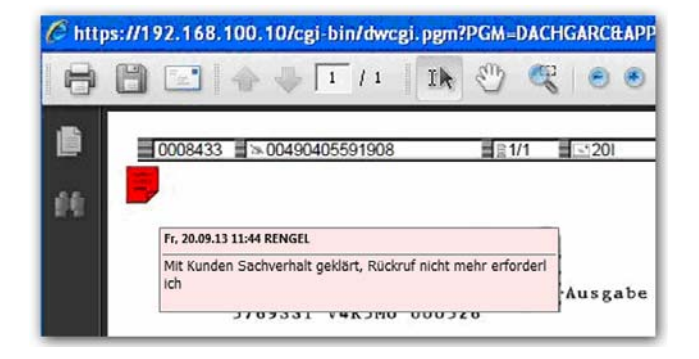

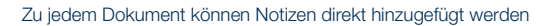

#### **Usabilty – auch für den Admin**

Webbasiert und gut durchdacht – nicht nur Anwender können **directarchiv** intuitiv bedienen. Auch Adminstratoren schätzen den hohen Bearbeitungskomfort, von der transparenten Berechtigungsverwaltung bis hin zum Kopieren ganzer Archive samt allen Strukturen. Auf Komfort und einen hohen Automatisierungsgrad haben die Entwickler besonderen Wert gelegt.

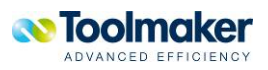

Hoher Automatisierungsgrad

## **Automatisierung**

#### **Modular und erweiterbar**

directarchiv ist modular angelegt: Durch den modularen Aufbau können Output Management- und Workflow-Komponenten nach Bedarf integriert werden. Damit ist eine Erweiterung zur Toolmaker documentsuite4i jederzeit möglich. Alle Komponenten dieser Suite stammen von Toolmaker, sind aufeinander abgestimmt und arbeiten mit gemeinsamen, getesteten Schnittstellen.

#### **E-Mail Verteilung**

Jedes Dokument aus directarchiv kann wahlweise über den integrierten SMTP-Connector oder über das Toolmaker E-Mail-System directmail direkt aus dem Archiv per E-Mail versandt werden. Der Versand kann an externe E-Mail-Empfänger oder an interne Benutzer erfolgen. Die Protokollierung des Versandes erfolgt immer mit der E-Mail-Adresse des Dokumentempfängers.

Eine automatische Verteilung von archivierten Dokumenten ist über Filterregeln möglich. So kann z.B. ein zuständiger Mitarbeiter automatisch benachrichtigt werden, wenn ein Dokument mit einem bestimmten Indexinhalt archiviert wird (z.B. Eingang eines Rechnungsbetrages größer 10.000 EUR, o.ä).

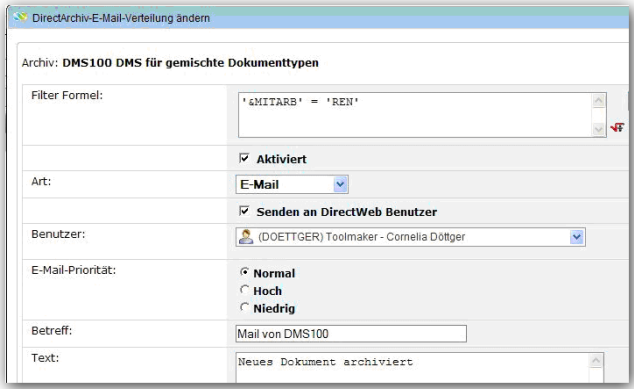

Wesentliche Versand-Funktionen können dauerhaft automatisiert werden

#### **E-Mail Benachrichtigung**

Die Benachrichtigungs- und Verteilfunktionen bei Archiv-Dokumenten bilden einen lückenlosen Workflow ab. Über den SMTP-Connector können Archiv-Dokumente jeder Art per E-Mail versandt werden. So können Kollegen oder Geschäftspartner "on demand" informiert werden.

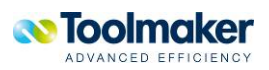

Positive Effekte ab dem ersten Tag der Installation

## **Was bringt directarchiv?**

directarchiv managt alle Dokumente zentral und sicher und ermöglicht den schnellen Zugriff auf Daten und Dokumente innerhalb des Unternehmens. directarchiv wird zur Informations-Drehscheibe: Dokumente können leichter ausgetauscht, weitergeleitet und abgelegt werden. Mit directarchiv kann Information an jedem Arbeitsplatz gewinnbringend eingesetzt werden.

#### **Das Einsparpotenzial ist riesig**

directarchiv realisiert ein erhebliches Einspar-Potenzial im Unternehmen:

- Die elektronische Archivierung von Dokumenten verursacht nur einen Bruchteil der Kosten, die bei herkömmlichen Papier-Archiven anfallen. Der Wegfall des physischen Archivs spart Räume, Ausstattung, Klimatisierung, Unterhaltskosten.
- Effizientes und schnelles Auffinden von gesuchten Dokumenten bringt vor allem Zeit. Experten sprechen davon, dass Information in elektronischen Archiven 4mal schneller abgelegt und 18mal schneller gefunden wird.
- Die Entscheidung für directarchiv ist ein nachhaltiger Schritt in Richtung auf papierlose Prozesse. Mit weiteren entscheidenden Einsparmöglichkeiten für Drucker, Papier, Transport, Porto etc.

#### **Leichtes Arbeiten, reibungslose Abläufe**

directarchiv reduziert die Komplexität von Prozessketten und die Anzahl der administrativen Tätigkeiten, die in einem Prozess durchzuführen sind. Ein gutes Beispiel ist der Belegfluss: Durch eine frühe Belegerfassung stehen Informationen viel früher für die Wertschöpfung zur Verfügung. Der nachfolgende Workflow ist bereits IT-unterstützt. Dokumente müssen nicht mühsam vorsortiert und in Ordner abgelegt werden. Der Suchaufwand im Papierarchiv entfällt.

directarchiv macht schnell: Im Kundenservice werden Dokumente schneller gefunden, Fragen schneller bearbeitet, Kundenanfragen schneller beantwortet.

#### **Hohe Akzeptanz bei den Anwendern**

Eine hohe Anwender-Akzeptanz ist unabdingbar für ein funktionierendes Dokumenten-Management. Anwender stellen directarchiv: beste Usability-Noten aus. Höchste Anwenderfreundlichkeit wird erreicht durch eine(n)

- $\bullet$ bereits vorhandene Vertrautheit mit dem Browser
- einfachen, transparenten Aufbau der Arbeitsoberflächen
- $\bullet$ intuitive Bedienung vorhandener Funktionen
- **O** nahtlose Integration in bestehende Anwendungen.

#### **Leicht und schnell zu integrieren**

**directarchiv kann nahtlos in bestehende Power i Anwendungen integriert werden. Der Anpassungs-Aufwand ist gering. Eine Standard-Installation dauert in der Regel einen Tag, dann ist das Produkt voll lauffähig.**

#### **Einfach zu verwalten**

Besonders einfach für den Administrator: Alle Verwaltungs-Funktionen können über den Browser gesteuert werden. Die transparente Ablagestruktur und eine sinnvolle Vorbelegung von Funktionen (Standard-Indices etc.) bieten wesentliche Erleichterung. Nachträgliche Anpassungen und Änderungen (z.B. Anpassung der Indices**)**  sind leicht durchzuführen.

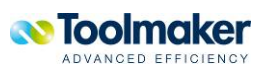

directarchiv in der Praxis

## **Was sagen Anwender?**

**"Dieses Dokumenten-Management-System macht uns richtig schnell"** 

*Die Sophie Braun GmbH ist bundesweit aktiv und beliefert von Erding (Oberbayern) aus Schulen und Kindergärten mit Materialien für Kreative Gestaltung. Seit ca. einem halben Jahr setzt das Traditionsunternehmen directarchiv ein. Und freut sich über reibungslose Arbeitsabläufe, Zeitersparnis und eine wesentlich höhere Reaktionsgeschwindigkeit.* 

..Mit unserem neuen DMS directarchiv haben wir den richtigen Griff getan. Wir sind damit nicht nur zufrieden. Es übertrifft sogar alle unsere Erwartungen", so Wienand Braun, Geschäftsführer des Unternehmens.

Treiber für die Anschaffung des DMS war der generelle Wunsch nach Modernisierung. Bei Sophie Braun wollte man sich von der papierbasierten Auftragsbearbeitung lösen. Die beruht zwar auf bewährten, durchorganisierten Vorgängen, bedeutet aber intensiven manuellen Arbeitsaufwand: mehrere Stunden täglich Aufträge verarbeiten, die per Telefon, Fax oder Post eingehen. Die Bestellungen erfassen, manuell ins System eingeben, ausdrucken und dann in Wänden voller Ordner dokumentieren.

Frau Nusko und ihr Team, zuständig für die Auftragsbearbeitung, bewältigt ihren Bestellungs-Stapel heute in einem Bruchteil der Zeit. "Wir setzen nur einen Barcode-Aufkleber auf jedes Dokument und scannen es ein. Es erscheint sofort auf dem Bildschirm in directarchiv und ist dort zweifelsfrei zuzuordnen. Und wenn ich mal nach einer Bestellung suche, weil ein Kunde telefonisch schnell einen Auftrag ergänzen will, kann ich jedes Dokument sofort per Mausklick finden".

Überrascht war Margot Nusko, die lächelnd über ihre anfängliche Skepsis beim Wechsel auf die elektronische Verarbeitung spricht, dass sie praktisch ohne Einarbeitung und Übergangsprobleme sofort beginnen konnte. "Das DMS macht es uns total einfach. Durch die Browser-Oberfläche ist es kinderleicht zu bedienen. Für mich ist es eine absolute Arbeitserleichterung!"

Auch Geschäftsführer Wienand Braun ist mit der flotten Einführung sehr zufrieden. Nach nur zwei Tagen Integration war das DMS produktiv, die im System vorhandenen Altdaten waren komplett übernommen. "Der Prozess ist jetzt so optimiert, dass er nahezu papierlos funktioniert", so Braun. "Und am wichtigsten", freut er sich, "alle Anwender lieben directarchiv."

Braun sieht die Nutzerakzeptanz bei der Einführung von DMS als entscheidend an. Denn anfängliche Skepsis sei bei Prozess-Veränderungen immer da. Und wenn es dann bei der Integration hakt oder der Bedienungskomfort fehlt, wird eine Neuerung nur schwer angenommen.

"Mit dem neuen DMS haben wir in der jetzigen Anwendungs-Stufe alle gesteckten Ziele bereits erreicht: reibungslose Arbeitsabläufe, hohe Zeitersparnis, größere Reaktionsgeschwindigkeit, Arbeitserleichterung. Jetzt können wir unsere Ziele erweitern!"

Für die Zukunft plant die Sophie Braun GmbH die Integration weiterer Abläufe ins DMS. Kundenkorrespondenz, Teile der Buchhaltung, Wareneingangsseite – alles denkbare Szenarien.

"Da unser Geschäft starken jahreszeitlich bedingten Schwankungen unterworfen ist, stellen wir hohe Anforderungen an Leistungsfähigkeit und Zuverlässigkeit des DMS. Jede Erweiterung will daher sorgfältig und nachhaltig überlegt sein. Eine mögliche Vision: In Zukunft könnte directarchiv als Informations-Drehscheibe im Unternehmen von allen Bildschirmarbeitsplätzen aus nutzbar sein."

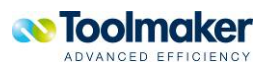

## **Technische Voraussetzungen**

#### **Hardware**

Zum Einsatz von directarchiv ist ein Power i System und der installierte HTTP-Server (kostenlose Betriebssystemoption 5722-DG1 bzw. 5761-DG1) erforderlich.

#### **Software**

- **O** Zur Administration und Recherche wird ein Webbrowser (z.B. Internet-Explorer, Mozilla Firefox, Opera) mit aktivierter Java Script Funktion benötigt.
- **O** Zur Anzeige von Trefferlisten und Dokumenten aus Power i Anwendungen wird optional die kostenlose Toolmaker Clientsoftware directmedia benötigt.
- Für die Volltext-Archivierung und –Recherche ist die Betriebssystemoption DB2 Text Extender (5722-DE1 bzw. 5761-DE1) erforderlich.
- Für die Text-Extraktion von gescannten Dokumenten wird die OCR-Software Omnipage professional ab Version 17 sowie ein Windows-PC ab Windows 7, auf dem diese Software läuft, benötigt.

Zur Erstellung von Barcode-Etiketten bieten wir ein Etiketten-Druckprogramm an, das auf einem Windows-PC ab Windows 7 läuft.

#### **Weiterführende Informationen**

Sicherlich wird dieses Papier nicht alle Fragen beantworten können. Bitte kontaktieren Sie Toolmaker, wenn Sie weitere Fragen zu directarchiv haben. Wir freuen uns auf Ihre Anfrage!

- **0** +49 (0)8191-968-0 oder
- **O** per e-Mail: info@toolmaker.de

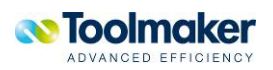